## Photoshop 2021 (Version 22.2) Download free With Registration Code Torrent For Windows 2022

Cracking Adobe Photoshop is a bit more involved, but it can be done. First, you'll need to download a program called a keygen. This is a program that will generate a valid serial number for you, so that you can activate the full version of the software without having to pay for it. After the keygen is downloaded, run it and generate a valid serial number. Then, launch Adobe Photoshop and enter the serial number. You should now have a fully functional version of the software. Just remember, cracking software is illegal and punishable by law, so use it at your own risk.

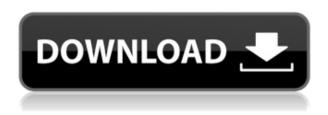

The new features in this version are very nice but will not cause you to drop a bundle on the upgrade. I would say that the ones which are most noticeable are the enhanced font functions and the face recognition tools. I have tried the face recognition tools and they work well, even on people I have not designated as 'friends' in the system. The new functions, that go along with these new tools, helps in keeping your art-like photos consistent and not changing as they may do if you use another photo editing program. I am not going to look at the new functions and focus on the new features, as you will have those covered in other reviews. My opinion is that if you look at the reviews in those places you will be able to decide if the updates are worthwhile for you. Adobe Photoshop was designed and built in-house and it's very much a product of its time. It was first released in 1997 and the design is dated. The UI is uninspired and it doesn't help that there are so many bad blue links. You also won't find more than a couple of features—like the Content Aware Fill and the manual cloning tools—that make it quite as powerful as it could be. The app needs a redesign to make it easier to use, and to stick to that timeless and functional design, we've included the in-app purchase priority features to make it easier to use and to source useful features and tools. Adobe's Creative Cloud process has been underway for a while now. Since the early days of the web and the ubiquitousness of the internet, Adobe has been offering bits and pieces of its monopolium through online means. In the digital era of today, Adobe's solution is to use the cloud, and especially the Creative Cloud, to take care of the creation and delivery of truly professional content. The cloud costs you money, which is no substitute for reducing your costs or increasing your profits. But you do get a lot of bang for your buck, whether it is cloud services, standalone applications, and other attendant services.

## Download Photoshop 2021 (Version 22.2)Incl Product Key Activation Code 64 Bits 2022

Photoshop (and Lightroom): 7 Awesome Tips From an Expert Learn 7 Photoshop superpowers you should know before you start editing photos. If you're looking for a beginner's Photoshop, you've come to the right place.

The Adobe Photoshop Batch command is the perfect tool for creating a single image from multiple source files, batch converting photos, or performing any other task that consumes multiple files. This post shows how to use batch for the first time, and dozens of tips and tricks to speed up your workflow.

It's goin' down!

Photo editing isn't easy, so if you want to create high-quality images, then you might want to consider hiring someone to help you out. Here are a few free tools that you can use to edit your photos.

Are All Photo Editing Programs the Same? Here's Your Simplest Photoshop Checklist for Beginners.

If you're struggling with the transition from Picasa/Google Photos to Photoshop, then you'll love these tips from photographer Shane Cooper .

1.54k SHARES

5.14k SHARES

3.03k Views

4.46k SHARES There's a lot more to Photoshop than what you can see on your monitor. This article features a collection of useful tools that you may not find in the way you use Photoshop. Whether you like to go through the tools to experiment with the different features of Photoshop or prefer to use the wonderful tips and tricks to quickly and efficiently perform tasks, this article will get you through them in no time. e3d0a04c9c

## Photoshop 2021 (Version 22.2) License Code & Keygen License Key Full {{ finaL version }} 2023

Photoshop is the game in town when it comes to artistic and design work, and it no longer requires a command line to work. The program allows users to edit images, a variety of techniques including basic editing, color correction, digital painting, printing, and web publishing. For all these advanced tasks, Photoshop has the right tools. With time, the Photoshop stormed to become the number one web-based photography-editing application. And now, Photoshop lets users edit and manipulate images on the fly. Hence, it is probably the most popular creative suite available. It also offered a powerful design app, iPhoto, in which users can create slideshows and edit their photos. If you're looking for a quick start quide to learning the ins and outs of Photoshop, no other option is as fast and efficient as this: Photoshop's Quick start Guide. It walks you through the basics, including how to open and close a document, make selections, copy and paste text, work with layers, use the paint bucket, crop and resize images, create a new document, and perform basic editing tasks. Photoshop is the best tool to create a masterpiece in the world. It offers a high level of quality editing with a simple tool. The quality of the image is maintained across the entire editing workflow. Photoshop has become the de facto standard for most digital and print-based photographic post-production. It has become the go-to program for most professionals as well as young users. Most of us are familiar with the basic tools and techniques that can be applied to our photos and pictures. If you want to learn to create great-looking images, you'll need to learn Photoshop. It's a bit of a challenge at first, but with the right guidance, you'll be creating great-looking images in no time.

adobe photoshop 7.0 dress psd file free download adobe photoshop 7.0 download get into adobe photoshop 7.0 user guide pdf free download photoshop 7.0 gradients free download adobe photoshop 7.0 filter remove grain free download photoshop 7.0 free download full version for windows 8.1 adobe photoshop 7.0 download windows 8.1 adobe photoshop 7.0 free download for windows 8 oil painting brushes photoshop 7.0 free download oil paint filter for photoshop 7.0 free download

Enabling collaboration with a 'one-click,' mobile-inspired approach for Photoshop, the two-button Edit and Fill tool is part of the new release, making it easy to remove and fill objects from photos right from the mobile device (iOS or Android) that you're using to edit a file. This quick and easy action enables you to remove unwanted objects or shapes from a still or video image, or easily add a new object to the file. Just tap the Content > Add > Content dropdown menu for each object in the image, and select something from the options that appear - or use the new one-click Fill with pattern tool. The latest version of Photoshop also offers a new intelligent selection tool to enable a more accurate selection of an object. Environment plays a important role in bringing life to the digital canvas. Photoshop Color Lookup is an addition to the new release of Photoshop. Compare and match colors onscreen and then apply the result to your image. When the tool is visible, toggle it on with the new Insert > Color Lookup from Color Slideshow shortcut key. You can even access the look up tool when you have the context menu selected—it's just one more choice in the Display Menu. You can even customize the look up tool on the fly by using Lookup presets for different regions or tweaks like you would with the Clone Brush (see below). The new Delete and Fill tool enabled users to add and remove colors and shapes with a single click. Now you can select an area and remove the object you selected automatically. This tool is great for quickly eliminating objects from the image entirely, and for adding objects where you want them, including the smart 'face' replacement tool that completes an image to create a new face.

On Photoshop Elements, an update to the Shadows & Highlights module includes more control, and a new Brush tool with brush settings and effects, and a lot of refinements. There's the option to adjust the color of backgrounds without affecting the foreground, a new Clear Contents brush, and more. More tools for iPad, and the web are in development. Edit images on your iPad. View images in a browser. The web, the cloud, and all devices--it's your canvas, and Photoshop Elements 2023 enables you to do it all. Continues to be a step in the

right direction, we have a variety of new features that show that it can streamline and modernize the editing workflow across a number of platforms, updates that include: 7.0 - The first Photoshop where the pixel grid displayed as an overlay just like in Image Magick . 7.1 - The Magic Wand tool was added. 7.2 - The Lasso tool was introduced. 7.3 - Enhanced Layers panel. 7.4 - The Image Sequence panel was introduced. 7.5 - The Type tool was introduced. 7.6 - The Pattern Fill tool was introduced. 9.0 - The Magic Wand tool was improved with the ability to select a contiguous range of pixels to draw the selection. 9.1 - The Zoom tool was introduced. Every new version becomes a great tool to the designers and photographers, so with the new release of Photoshop comes the new features to make your photos edited and customized to make them look stunning. In this article, we are going to focus on some of the important Photoshop features that a photographer can use to edit the photos, to make them more unique and different from their original form. Here are some awesome Photoshop features that you can take advantage of:

https://soundcloud.com/aposterla1970/wacom-et-0405-u-driver-windows-10
https://soundcloud.com/argatunel1981/tecno-camon-iclick-2-id6-flash-file-firmware-mt6765-care-file-tools
https://soundcloud.com/hanmulosung1977/quitar-y-poner-proteccion-contra-escritura-v105exe-2
https://soundcloud.com/etekeapinkau/strickbergers-evolution-ebook-free-download
https://soundcloud.com/chauwraparad1970/generateur-carte-de-recharge-djezzy
https://soundcloud.com/searlsofroz/download-safari-biathlon-racer-full-version
https://soundcloud.com/mittagarcidea/grau-hd-video-repair-utility-crack
https://soundcloud.com/vasthinkburde1987/sims-4-penis-mods
https://soundcloud.com/somokiswaefx/nekojishi-voice-pack-chinese-crack-full-version-download
https://soundcloud.com/sifincutthri1970/cooper-stanica-3-izdanje-download-free
https://soundcloud.com/pieveherbie1989/adobe-acrobat-70-professional-authorization-code-keygen
https://soundcloud.com/ayyashhajrimn/heat-and-mass-transfer-by-ds-kumar-pdf-371
https://soundcloud.com/centstercasi1974/emery-elementos-de-genetica-medica-by-peter-turnpennyp
df

https://soundcloud.com/kolokadehefl/telechargementloaderpourgeant2500hd

Design Review -> Display a simple live review of the master document as you edit the design. Create and manage vectors and raster assets, give feedback during the design phase. You can assign multiple layers for preview and review in your design. Media Manager -> Preview and assign attachments for your work, including e-mail, PDF formats (works in Photoshop CS 6 and later), flash objects, and more. Archive, share, and delete your media conveniently from the new Libraries tool window. There's no need to manually up or download your media anymore. Outer Control -> Easily turn canvas, the document, the image, or even the entire photoshop window into a control with a set of contextual options, options, or settings at your fingertips. Wrap your image in a control and tap a button to change the size, margins, or density of the image at that specific control. In-memory Layers Plugin - A powerful new feature of Photoshop [CS6] allows you to save one, two, or even 30 Photoshop files in memory. This is a great speed boost and makes all of Photoshop faster. SAN FRANCISCO-(BUSINESS WIRE)-- At the end of a busy day, a professional needs an easy and efficient way to review project changes before discussing them with stakeholders. For the first time, that's now possible. We have designed a new visual interface to make it easier for users to work both inside and outside of Photoshop. Called the Photoshop panel, it enables colleagues to review work together effortlessly and annotate content right in the document window.

Tagged for Elements: The Power of Photoshop continues to evolve and grow to meet your increasing professional and creative needs. This course will introduce you to the latest features in the popular image-editing program. Enhance your editing and creative skills with powerful tools and workflows. Tagged for Indie/Light class: This course will introduce you to Photoshop Lightroom CC. The latest version of the popular image-editing software, Photoshop Lightroom CC offers powerful ways to manage and edit your digital images. Get more done in the ways you do your best work and move more quickly through your workflow. Tagged for Beginners: This course is for novices and experienced photographers who want to learn about capturing, editing, and printing images.

Participants will learn to set up and use their digital camera while fine-tuning their editing skills. Topics covered include learning about color, light and composition, taking photos, sharpening images, controlling glare and reflections, and sharing their work. As part of the latest Adobe Photoshop updates, Sky Replacement has made its debut! The Sky Replacement tool can significantly reduce the time it takes to digitally remove clouds from your photos. In addition to letting you quickly and easily dust off the sky and blur out the clouds in a single step, the Sky Replacement tool also works best for landscapes, nature images, and people. There are four different modes you can use to make your skies clearer:

- Fast mode For fast, visual edits
- Quiet mode For detailed, high-quality edits
- Smart mode For realistic edits
- Locked For additional editing controls